## Classe de Carol Chassé Aupaluk

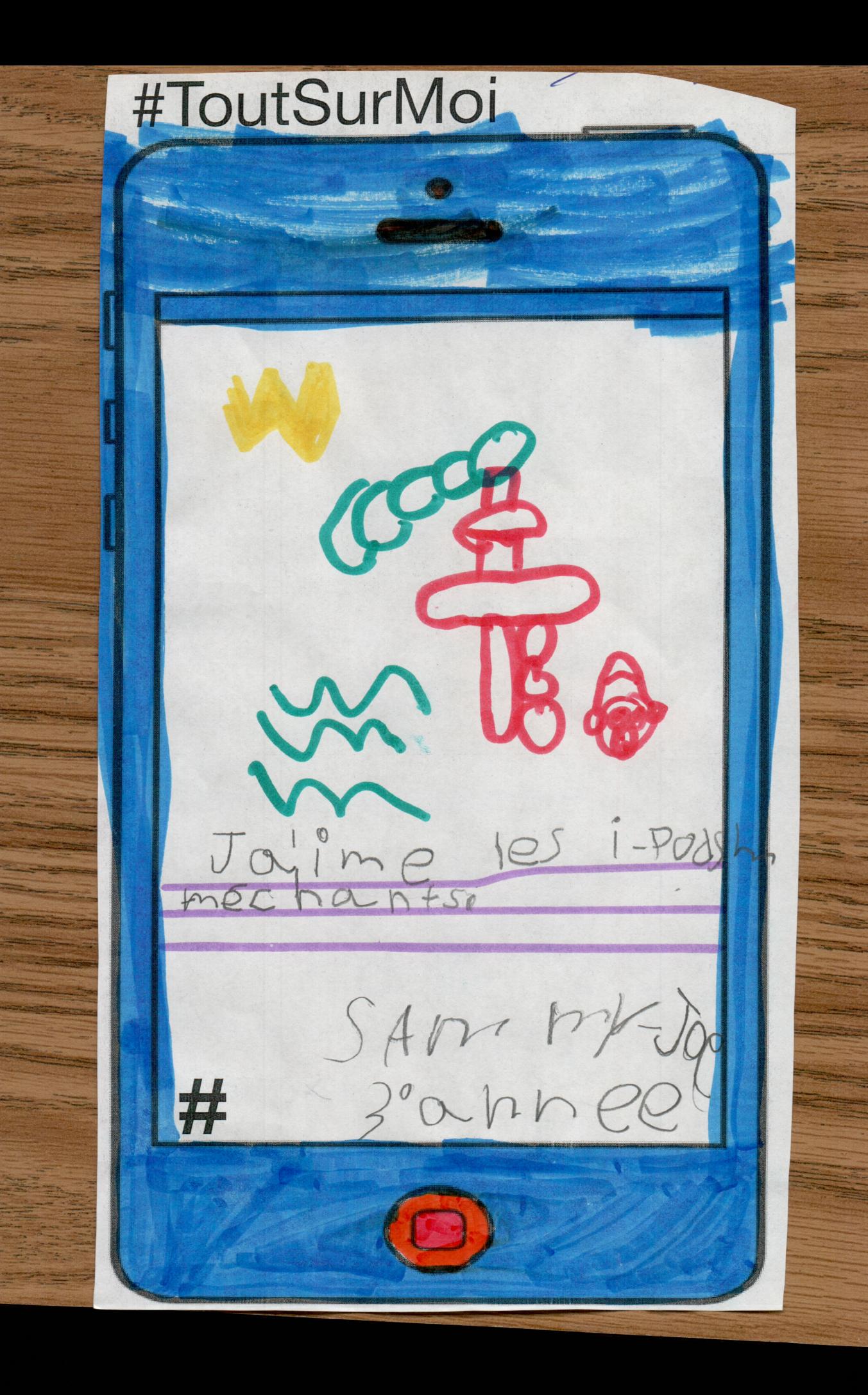

## #ToutSurMoi

Utilise l'image du IPhone. Fais un dessin d'une chose que tu aimes et écris une phrase.

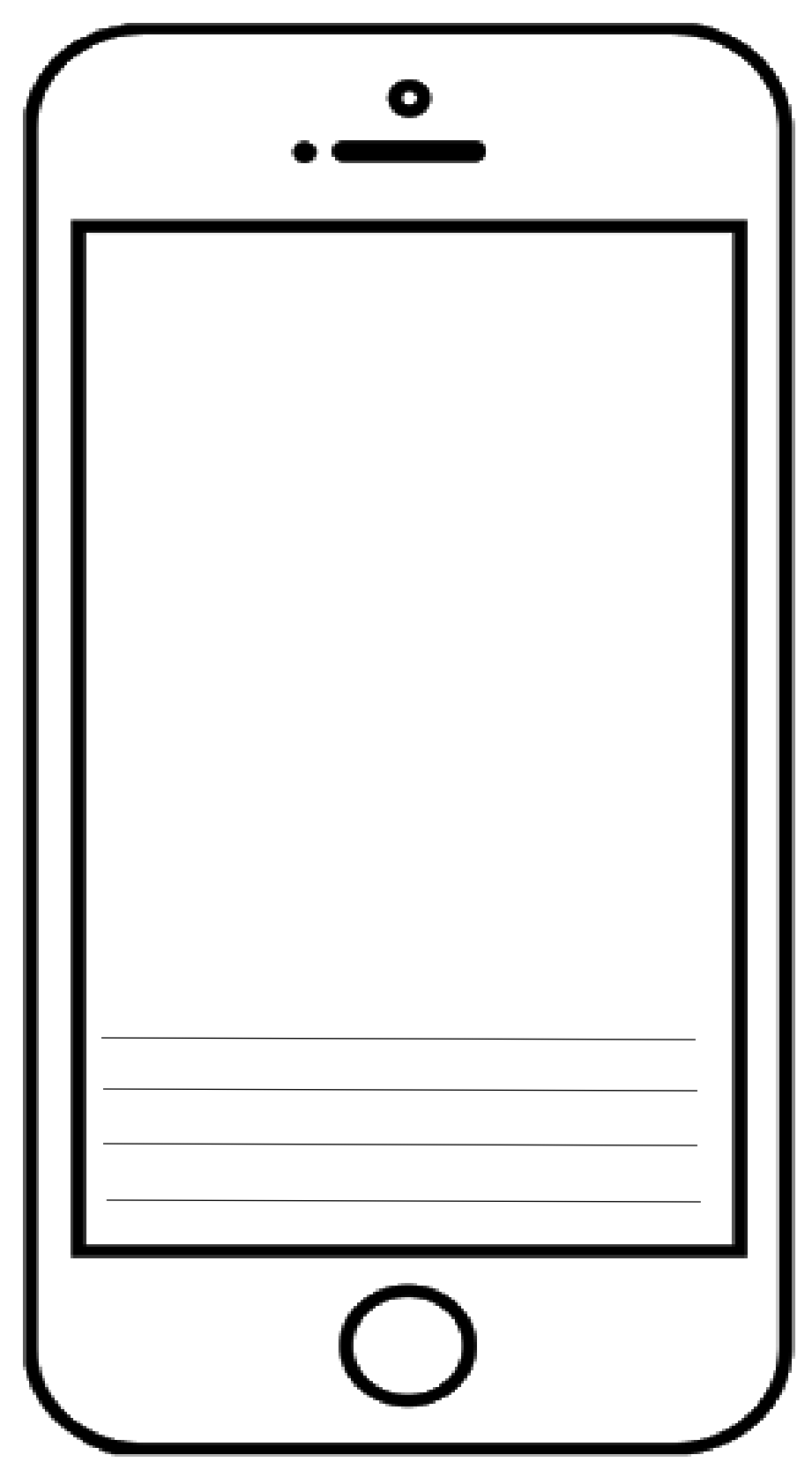